# **Registering and Logging into Qlik Community**

A step-by-step guide to registering and logging into Qlik Community.

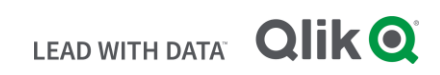

## **TABLE OF CONTENTS**

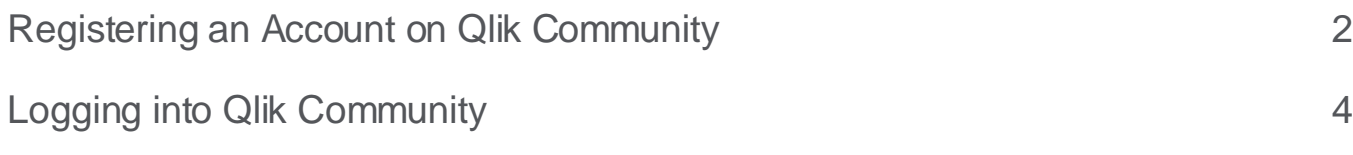

# <span id="page-2-0"></span>Registering an Account on Qlik Community

To register an account on Qlik Community, an email address is required (company email is preferred).

#### On the [Qlik Community:](https://community.qlik.com/)

- 1. Click **Sign In** in the top right
- 2. At the bottom of the sign in page, click **Sign up**
- 3. Enter in your **email address** and click **Get Started**

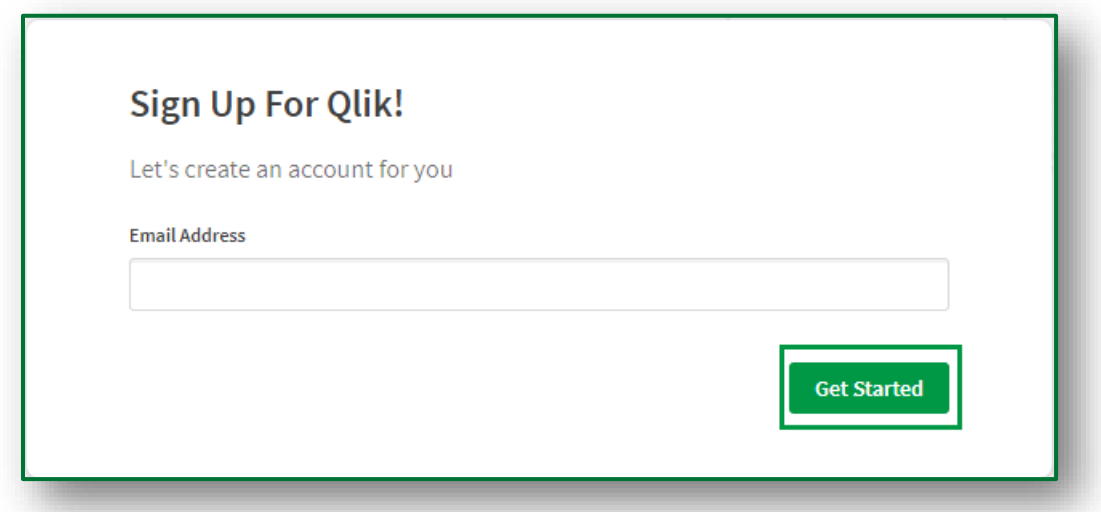

4. Enter **First name**, **Last name**, **Country**, and **State/Province** (optional) in the respective fields. Click **Next**.

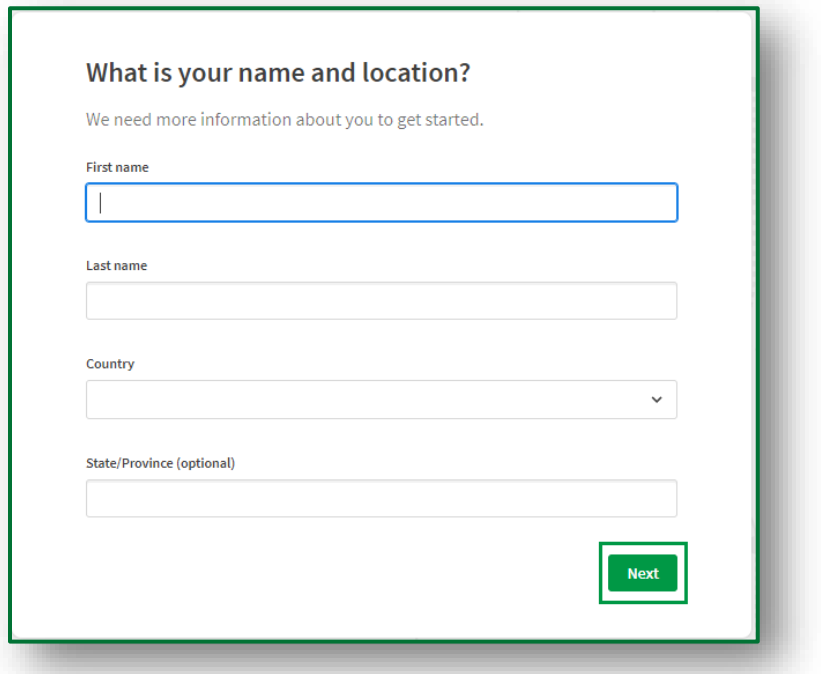

5. Enter **Job title** (option), **Company name**, and **Telephone** (optional).

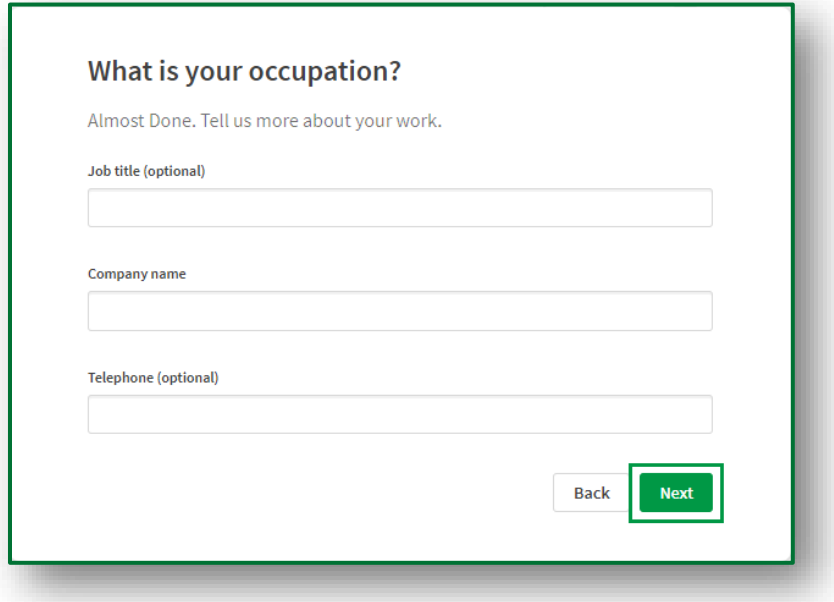

6. Retrieve the **6-digit code** sent to the provided email and enter in the Verification Code field. Create a **secure password** and **check the box** to accept the terms and conditions. Click **Start using Qlik**.

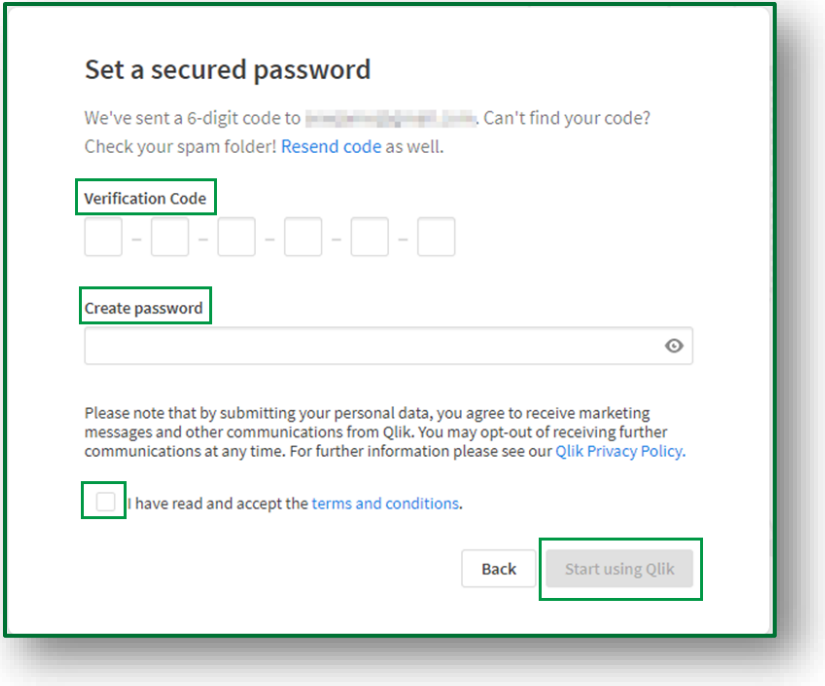

**Welcome!** You are now a registered user of the Qlik Community.

# <span id="page-4-0"></span>Logging into Qlik Community

Logging into the Qlik Community is easy!

Navigate to the **Qlik Community:** 

- 1. Click **Sign In** on the top right corner. **(2)** Sign In
- 2. Enter the **email address** and **password** provided when registering for the Qlik Community.
- 3. Click **Log In**.

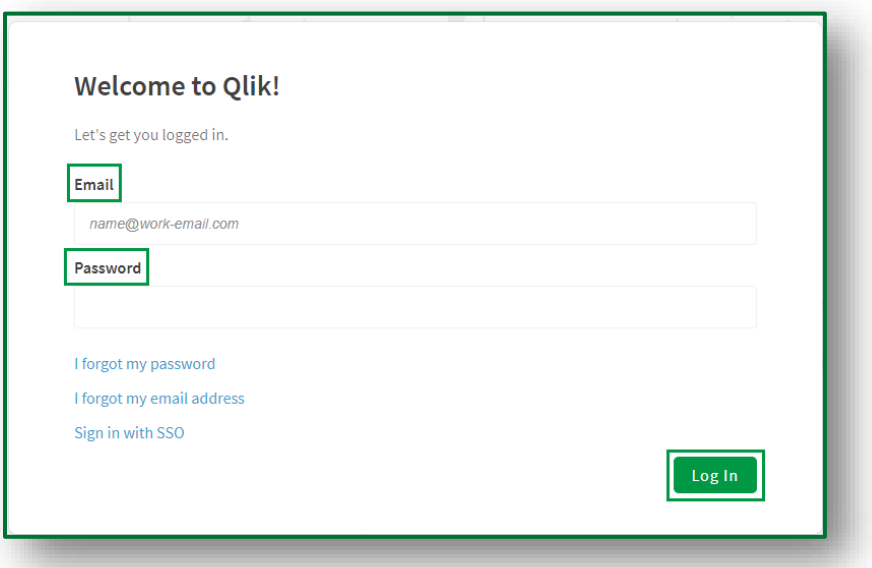

**Congratulations!** You are now logged into Qlik Community. See the Get [Started](https://stage.community.qlik.com/t5/get-started/tkb-p/qlik-community-help-documents) page for more helpful tips on using Qlik Community.

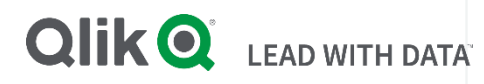

## **About Qlik**

Qlik's vision is a data-literate world, one where everyone can use data to improve decisionmaking and solve their most challenging problems. Only Qlik offers end-to-end, real-time data integration and analytics solutions that help organizations access and transform all their data into value. Qlik helps companies lead with data to see more deeply into customer behavior, reinvent business processes, discover new revenue streams, and balance risk and reward. Qlik does business in more than 100 countries and serves over 50,000 customers around the world.

### **qlik.com**

© 2020 QlikTech International AB. All rights reserved. All company and/or product names may be trade names, trademarks and/or registered trademarks of the respective owners with which they are associated.